# **AGENDA DE AUTORIDADES**

# **ORIENTAÇÕES GERAIS, DIRETRIZES E RECOMEDAÇÕES PARA DIVULGAÇÃO**

# **SECRETARIA DE ESTADO DE FAZENDA DO RIO DE JANEIRO**

**Atualizado em 03/08/2023** 

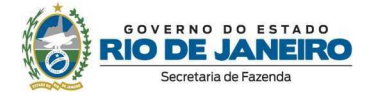

#### **Leonardo Lobo Pires**

Secretário de Estado de Fazenda

#### **Francisco Pereira Iglesias**

Subsecretário de Controle Interno

#### **Fernanda Calil Tannus de Oliveira**

**Ouvidora** 

**Colaboradores**

Ana Lúcia de Sousa Ferreira Fernando Salavracos Komatsu Manuella Guerreiro Barata Thaís Batista Fernandes do Nascimento

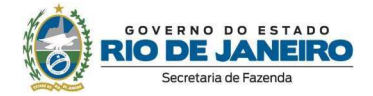

## **SUMÁRIO**

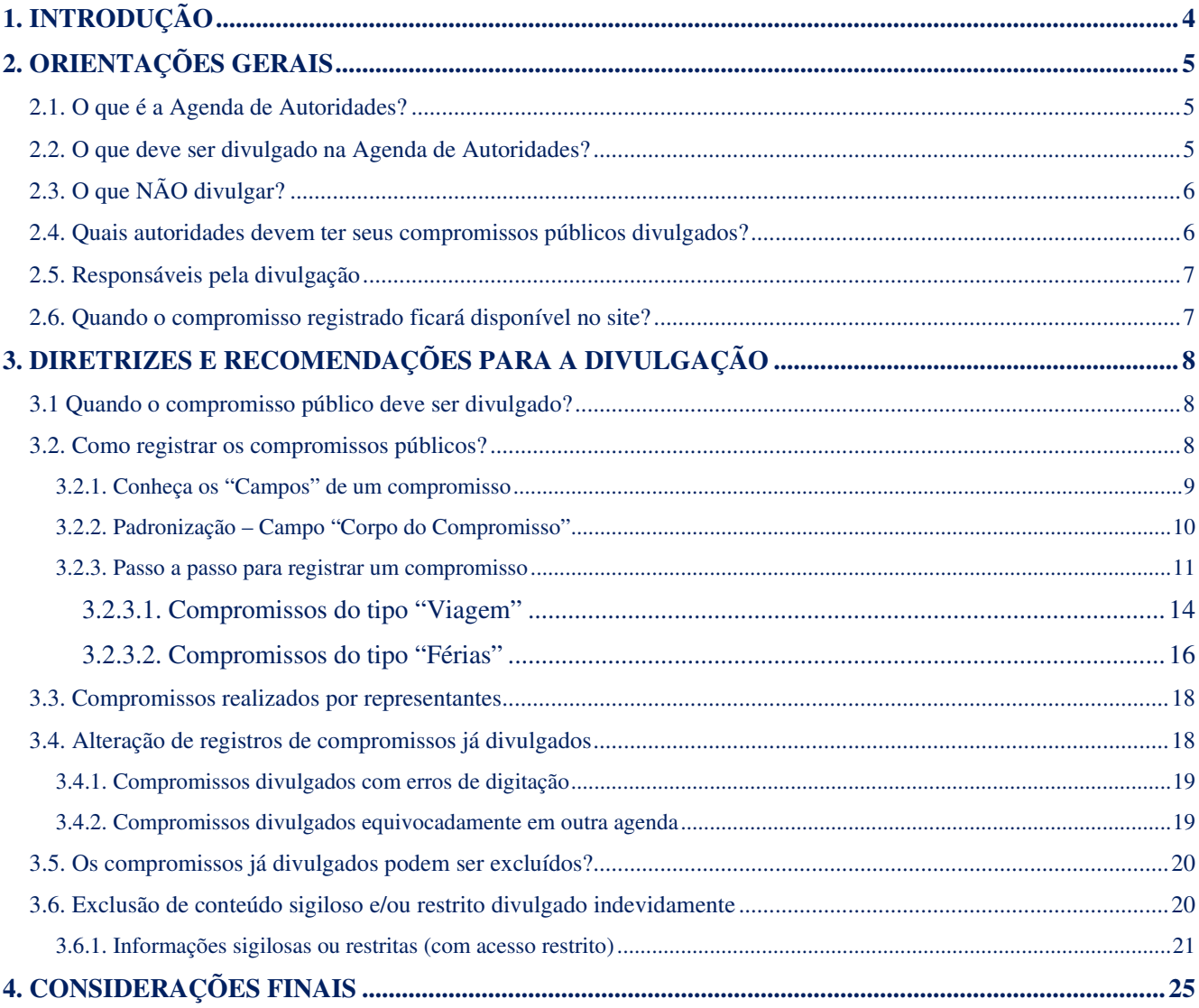

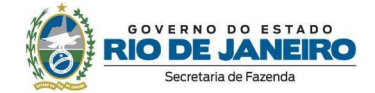

#### **1. INTRODUÇÃO**

No âmbito do Poder Executivo do Estado do Rio de Janeiro, a divulgação dos compromissos institucionais de autoridades é prevista no art. 4º, incisos V e VI do Código de Conduta da Alta Administração Estadual, que foi instituído pelo Decreto Estadual nº 43.057, de 04 de julho de 2011.

Ancorada neste dispositivo infralegal, bem como na Lei de Acesso à Informação – a qual estabelece em seu art. 3º que informações de interesse coletivo ou geral devem ser divulgadas pelos órgãos públicos independentemente de solicitações –, a Controladoria Geral do Estado do Rio de Janeiro (CGE/RJ), por meio da Resolução CGE nº 140, de 09 de maio de 2022, incluiu a divulgação de compromissos públicos das autoridades no rol de itens mínimos obrigatórios a serem avaliados no *Ranking* de Transparência e reforçou a matéria no Guia de Transparência Ativa para os Órgãos e Entidades do Poder Executivo Estadual (versão 2022).

Neste contexto, a Subsecretaria de Controle Interno (SUBCINT) e a Subsecretaria de Tecnologia da Informação e Comunicação (SUBTIC) desenvolveram e institucionalizaram a Agenda de Autoridades no âmbito da Secretaria de Estado de Fazenda – SEFAZ/RJ –, a qual foi implementada em agosto de 2022 no portal eletrônico da SEFAZ/RJ (http://www.fazenda.rj.gov.br), no *menu* **Transparência > Institucional > Agenda de Autoridades**.

Face o exposto, e considerando que a matéria ainda carece de regulamentações específicas no Poder Executivo Estadual, o objetivo deste Guia é padronizar os procedimentos de registro e publicação dos compromissos públicos na Agenda de Autoridades, por meio de orientações gerais, diretrizes e recomendações que devem ser observadas, no âmbito da Secretaria de Estado de Fazenda, até a publicação normativa do Órgão Central de Controle Interno.

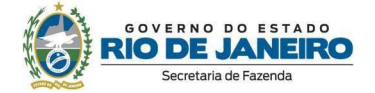

#### **2. ORIENTAÇÕES GERAIS**

#### **2.1. O que é a Agenda de Autoridades?**

Ferramenta *on-line,* desenvolvida com o objetivo de divulgar os compromissos públicos das autoridades da SEFAZ/RJ, disponibilizada eletronicamente no "*menu* **Transparência > Institucional > Agenda de Autoridades"** do portal da Secretaria (http://www.fazenda.rj.gov.br).

#### **2.2. O que deve ser divulgado na Agenda de Autoridades?**

De acordo com orientações proferidas pela CGE/RJ, devem ser divulgados os compromissos, com pessoas físicas ou jurídicas, com as quais a autoridade se relacione funcionalmente.

Para fins do disposto neste Guia, considera-se "**compromisso público**" a atividade da qual o agente público participe em razão do cargo ou função que ocupe. São exemplos de tipos de compromissos públicos a serem publicados na Agenda de Autoridades:

#### **COMPROMISSOS PÚBLICOS – TIPOS:**

**Reuniões, audiências, congressos, seminários, convenções, solenidades, fóruns, conferências, comícios, manifestações públicas previstas em lei, visitas técnicas, viagens a serviço (inclusive internacionais), entrevistas, férias e outros cabíveis.** 

No ato do registro, deverá ser observado o **tipo de compromisso público** no qual a autoridade participou.

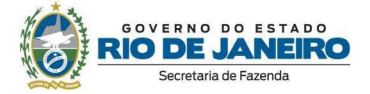

#### **2.3. O que NÃO divulgar?**

#### **NÃO SERÃO OBJETO DE REGISTRO NA AGENDA DE AUTORIDADE:**

- **Compromissos particulares das autoridades;**
- **Despachos internos (encontro entre agentes públicos do mesmo órgão/ entidade); e**
- **Informações sigilosas ou restritas (com acesso restrito).**

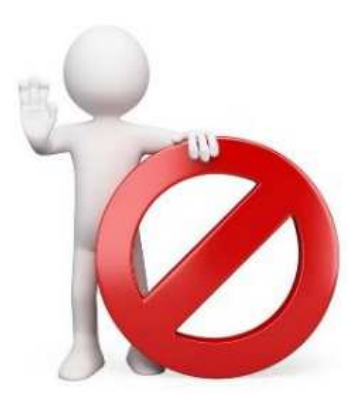

#### **2.4. Quais autoridades devem ter seus compromissos públicos divulgados?**

No âmbito da SEFAZ/RJ, a Agenda de Autoridades abrange os compromissos públicos do **Secretário e equivalente (titular da Corregedoria Tributária de Controle Externo)**, do **Chefe de Gabinete**, do **Subsecretário Geral de Fazenda**, dos **Subsecretários e Subsecretários Adjuntos**, bem como do **Assessor de Comunicação Social** e do **titular do Conselho de Contribuintes**.

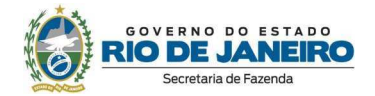

#### **2.5. Responsáveis pela divulgação**

A divulgação dos compromissos públicos na Agenda de Autoridades da SEFAZ/RJ deve ser realizada por **representante titular<sup>1</sup>** (ponto focal), designado por cada autoridade.

As autoridades também deverão indicar os respectivos pontos focais **suplentes**, para atuação em casos de ausência (férias, licença etc.) do ponto focal titular.

Nas situações em que for necessária substituição do ponto focal (titular e/ou suplente), a Ouvidoria e a SUBTIC deverão ser comunicadas, expressamente, por meio de mensagem eletrônica, para providências cabíveis. Na respectiva indicação, deverão ser informados o **nome completo**, a **identidade funcional** (se houver), o **e-mail institucional** e o **ramal** do(s) novo(s) designado(s).

#### **2.6. Quando o compromisso registrado ficará disponível no site?**

Com a última atualização realizada pela SUBTIC, uma vez registrados, os compromissos públicos serão **instantaneamente** disponibilizados na Agenda de Autoridades. Isto é, uma vez no inseridos no Calendário do *Outlook*, os compromissos serão imediatamente divulgados no Portal da SEFAZ/RJ (*menu* Transparência > Institucional > Agenda de Autoridades).

**Orientamos que o registro dos compromissos públicos seja realizado com muita atenção, visto que a disponibilização ocorrerá de maneira simultânea no Portal da SEFAZ/RJ (***menu* **Transparência > Institucional > Agenda de Autoridades).** 

**FIQUE ATENTO!** 

<sup>1</sup> Apensar da delegação de competência, Vale ressaltar que, a responsabilidade pela divulgação da agenda é da autoridade.

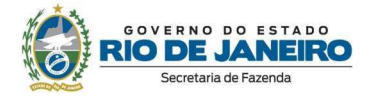

#### **3. DIRETRIZES E RECOMENDAÇÕES PARA A DIVULGAÇÃO**

Visando padronizar a divulgação dos compromissos públicos na Agenda de Autoridades no âmbito da SEFAZ/RJ, solicitamos observar as diretrizes, bem como seguir as recomendações definidas ao longo deste tópico.

#### **3.1 Quando o compromisso público deve ser divulgado?**

De acordo com orientações proferidas pela CGE/RJ, a divulgação na Agenda de Autoridades deve ser realizada *a posteriori*, ou seja, **após a data de ocorrência do compromisso**.

**Recomendação:** De modo a estabelecer uma periodicidade na divulgação, recomendamos que os compromissos institucionais dos quais a autoridade tenha participado em determinada semana sejam incluídos pelo ponto focal no respectivo calendário **até o segundo dia útil da semana seguinte.**

**A título de exemplo, compromissos públicos que tenham ocorrido entre os dias 01/08/2022 (segunda-feira) e 05/08/2022 (sexta-feira) devem ser registrados na Agenda de Autoridades até o dia 09/08/2022 (terça-feira), segundo dia útil da semana posterior – considerando a inexistência de feriado(s).** 

#### **3.2. Como registrar os compromissos públicos?**

Neste subitem, abordaremos detalhadamente como registrar compromissos públicos no calendário do perfil criado para a autoridade no *Outlook.* 

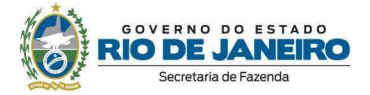

#### **3.2.1. Conheça os "Campos" de um compromisso**

Ao selecionar a data no calendário do *Outlook* para iniciar o registro de um compromisso público, o ponto focal enxergará a imagem abaixo, na qual estarão disponíveis para preenchimento os campos "**Título**", "**Hora de início**", "**Hora de término**", "**Local**" e um campo [sem nome] que denominaremos de "**Corpo do Compromisso**":

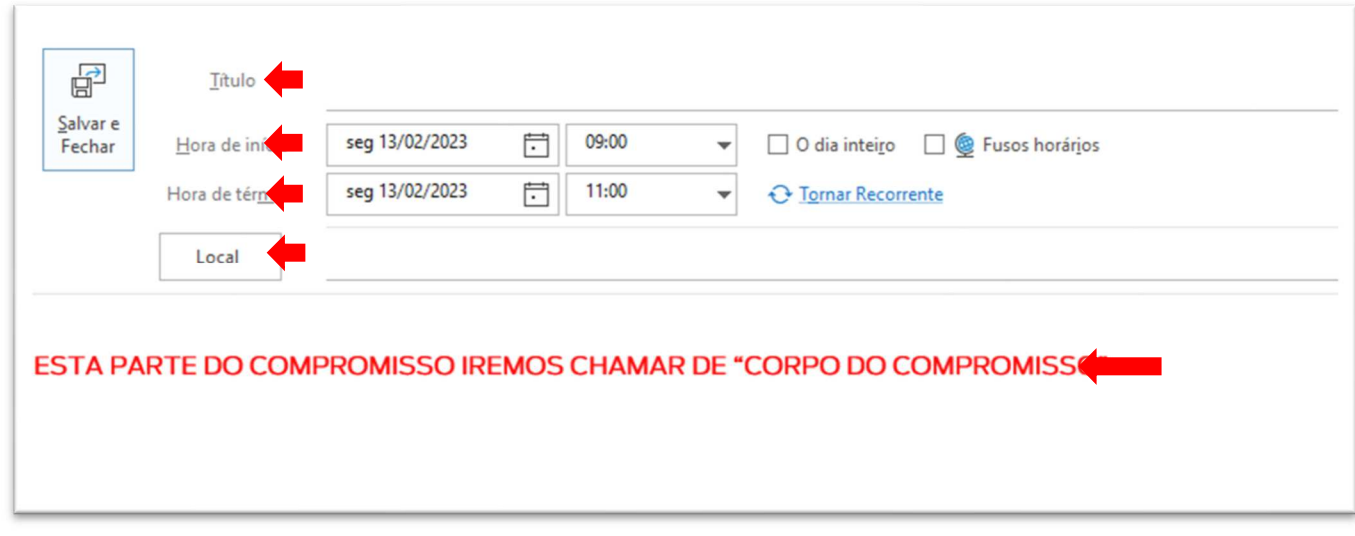

**Campo "Título" à** Especificar o tipo de compromisso (reunião, audiência, congresso, férias etc.); **Campo "Hora de início"** à Selecionar o horário de início do compromisso, quando for o caso; **Campo "Hora de término"** à Selecionar o horário de término do compromisso, quando for o caso;

**Campo "Local"** à Indicar o endereço no qual ocorreu o compromisso ou se foi *online*, quando for o caso*;*

**Campo "Corpo do Compromisso"** à Inserir informações complementares, como Pauta, Agentes públicos participantes, Agentes privados participantes, Data da publicação, Data da alteração, dentre outras, conforme o tipo do compromisso que será registrado. Mais detalhes serão descritos ao longo deste subitem.

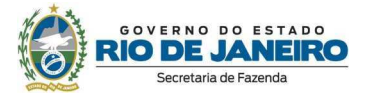

#### **3.2.2. Padronização – Campo "Corpo do Compromisso"**

- Fonte**<sup>2</sup>** : **Times New Roman;** Tamanho: **12**.
- Os títulos (Pauta, Agentes públicos participantes etc.) devem estar em **negrito**.
- $\checkmark$  **NÃO** anexar documentos e/ou imagens.

<sup>2</sup> Conforme Manual de Redação Oficial do Poder Executivo do Estado do Rio de Janeiro, 2ª Edição, 2014, pág. 18.

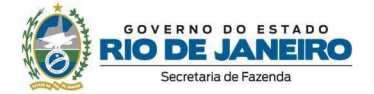

#### **3.2.3. Passo a passo para registrar um compromisso**

O passo a passo a seguir servirá de base para registrar os compromissos públicos, com exceção dos tipos "Férias" e "Viagens", que apresentam particularidades que serão explicadas em subtópicos específicos.

#### **PASSO A PASSO**

- **1. Acessar o calendário da agenda da autoridade no** *Outlook***;**
- **2. Selecionar a data em que ocorreu o compromisso público;**
- **3. Clicar em "Novo Compromisso"; e**
- **4. Preencher os "campos" do compromisso:** 
	- $\checkmark$  No campo "Título" inserir o tipo do compromisso;
	- $\checkmark$  Nos campos "Hora de início" e "Hora de término" selecionar o horário de início e término do compromisso;
	- $\checkmark$  No campo "Local" inserir o endereço onde o compromisso ocorreu (em casos de compromissos virtuais, escrever a palavra "*Online*"); e
	- $\checkmark$  No campo "Corpo do Compromisso" inserir as seguintes informações complementares:
		- **Pauta:** (descrever resumidamente o assunto que trata o compromisso)
		- **Agentes Públicos Participantes: (**elencar os agentes públicos participantes, iniciando pelo nome da autoridade da agenda que está sendo preenchida)
		- **Agentes Privados Participantes: (**quando for o caso**,** elencar os agentes privados participantes)
		- **Data da publicação:** (inserir a data da publicação do compromisso)
- **5. Clicar em "Salvar e Fechar".**

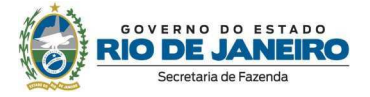

Após seguir os cinco passos indicados, a criação do compromisso institucional será concluída. Neste momento, o compromisso será publicado instantaneamente na Agenda de Autoridades do Portal da SEFAZ/RJ.

Seguem exemplos de registros de compromissos:

#### **Figura 1: Registro de "Reunião"**

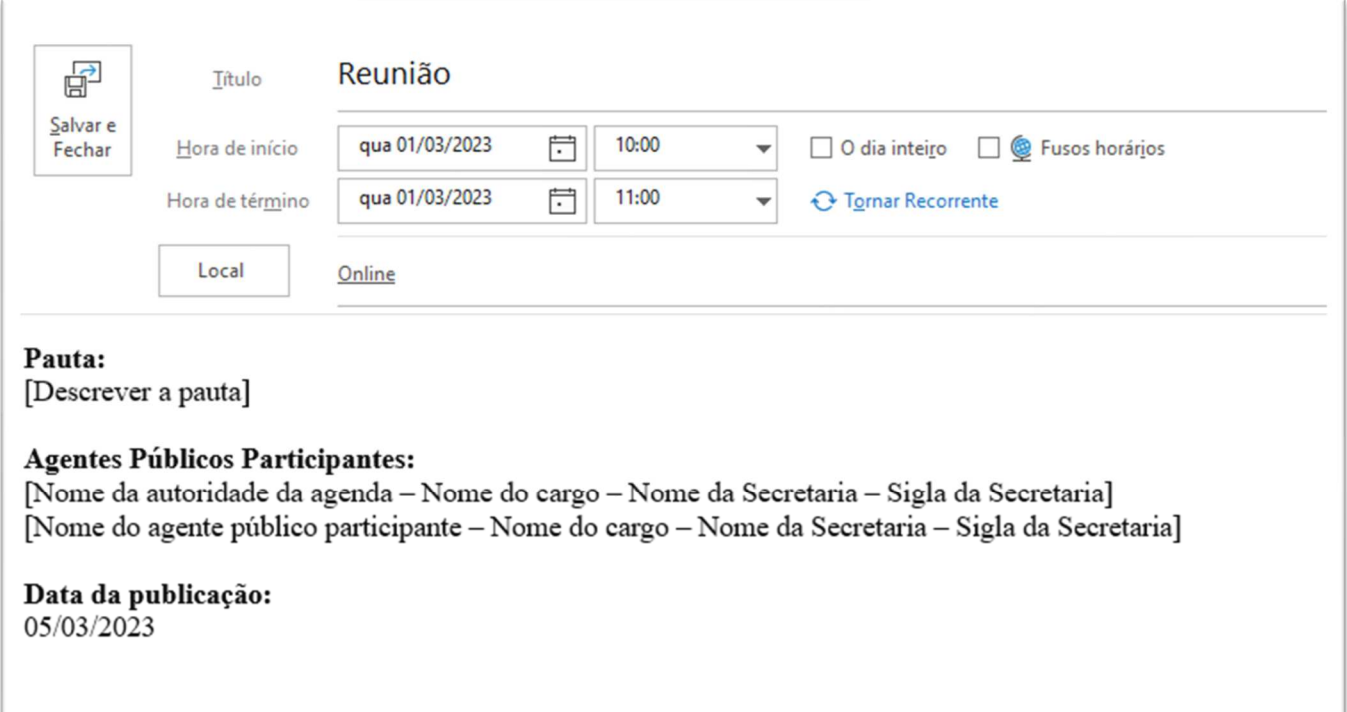

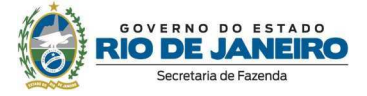

#### **Figura 2: Registro de "Reunião" na qual houve participação de Agente Privado Participante**

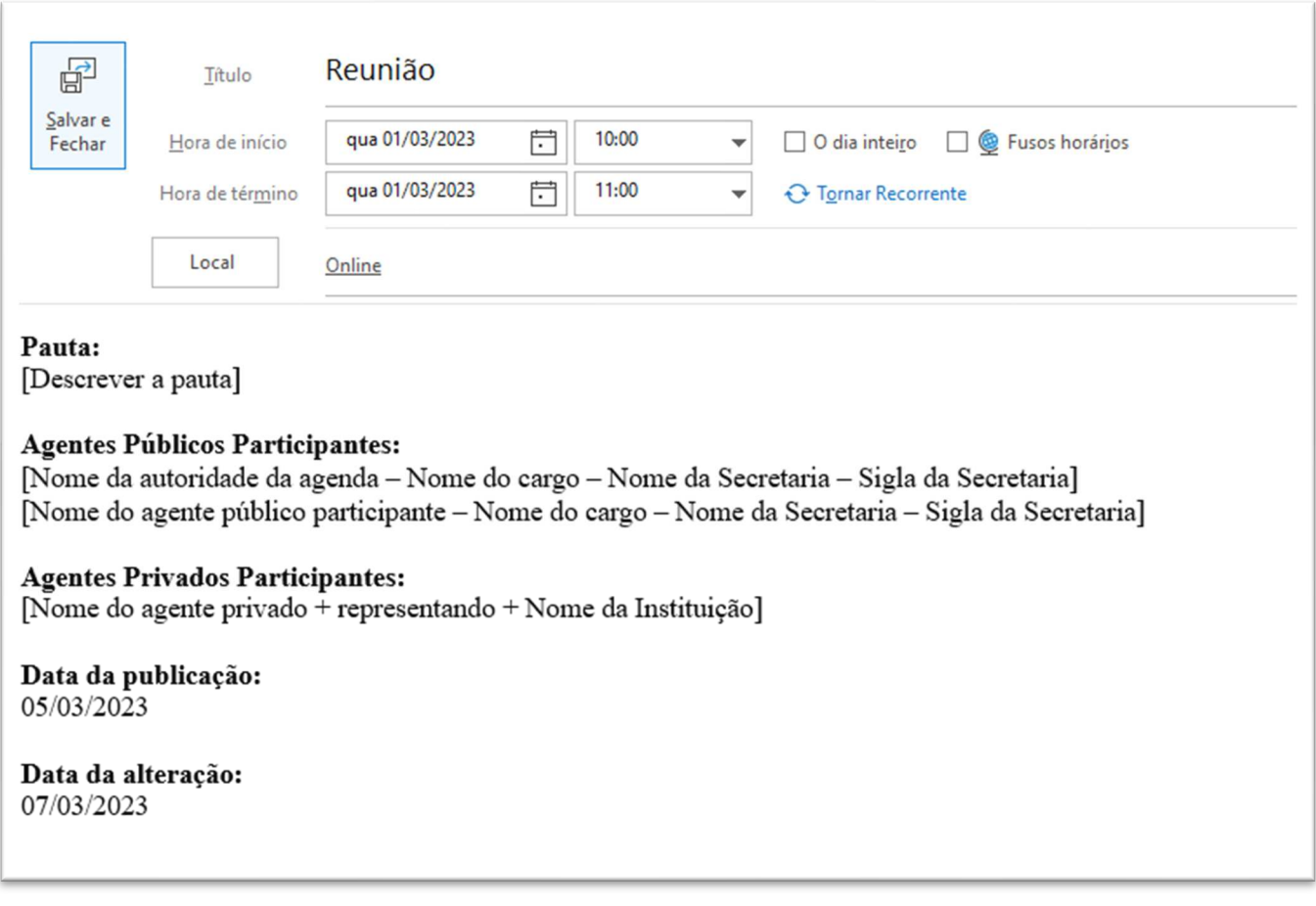

**Atenção!** A informação **"Agentes Privados Participantes"** deve ser inserida, quando for o caso, e deverá ser preenchida iniciando pelo nome do agente privado, seguido do nome da (empresa, associação, instituição etc.) que está representando.

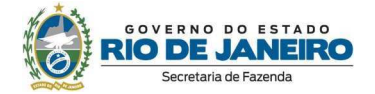

#### **3.2.3.1. Compromissos do tipo "Viagem"**

Nos casos em que o compromisso público a ser registrado for do tipo "Viagem" (realizada no exercício da função pública), a viagem deverá ser divulgada após a sua ocorrência, observando o passo a passo a seguir:

#### **PASSO A PASSO - VIAGENS**

- **1. Acessar o calendário da agenda da autoridade no** *Outlook***;**
- **2. Selecionar a data em que ocorreu o início da viagem;**
- **3. Clicar em "Novo Compromisso"; e**
- **4. Preencher os "campos" do compromisso da seguinte maneira:** 
	- Campo "Título" Inserir a frase "*Viagem realizada do exercício da função pública*";
	- $\checkmark$  Campo "Hora de início" selecionar o horário de início da viagem;
	- $\checkmark$  Campo "Hora do término" selecionar a data e horário que a viagem foi finalizada;
	- Campo "Local" deixar em branco;
	- Campo "Corpo do compromisso" inserir as seguintes informações complementares:
		- **Autoridade na data em que ocorreu a viagem:** inserir o nome da autoridade que realizou a viagem;
		- **Objetivo da viagem:** descrever de forma resumida o objetivo;
		- **Data da publicação:** inserir a data da publicação do compromisso;
		- **Data da alteração:** inserir a data da alteração do compromisso, quando for o caso.
- **5. Clicar no botão "Salvar e Fechar"**.

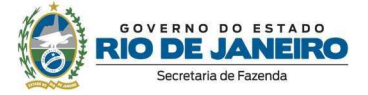

Após seguir os cinco passos indicados, a criação do compromisso institucional do tipo "Viagem" será concluída. Neste momento, a Viagem será publicada instantaneamente na Agenda de Autoridades do Portal da SEFAZ/RJ.

**Atenção!** A informação **"Autoridade na data em que ocorreu a viagem"** foi incluída no corpo do compromisso com intuito de elucidar o nome da autoridade que ocupa o cargo na data em que ocorreu o compromisso.

Segue exemplo de registro de compromisso do tipo "Viagem":

#### **Figura 3: Registro de "Viagem"**

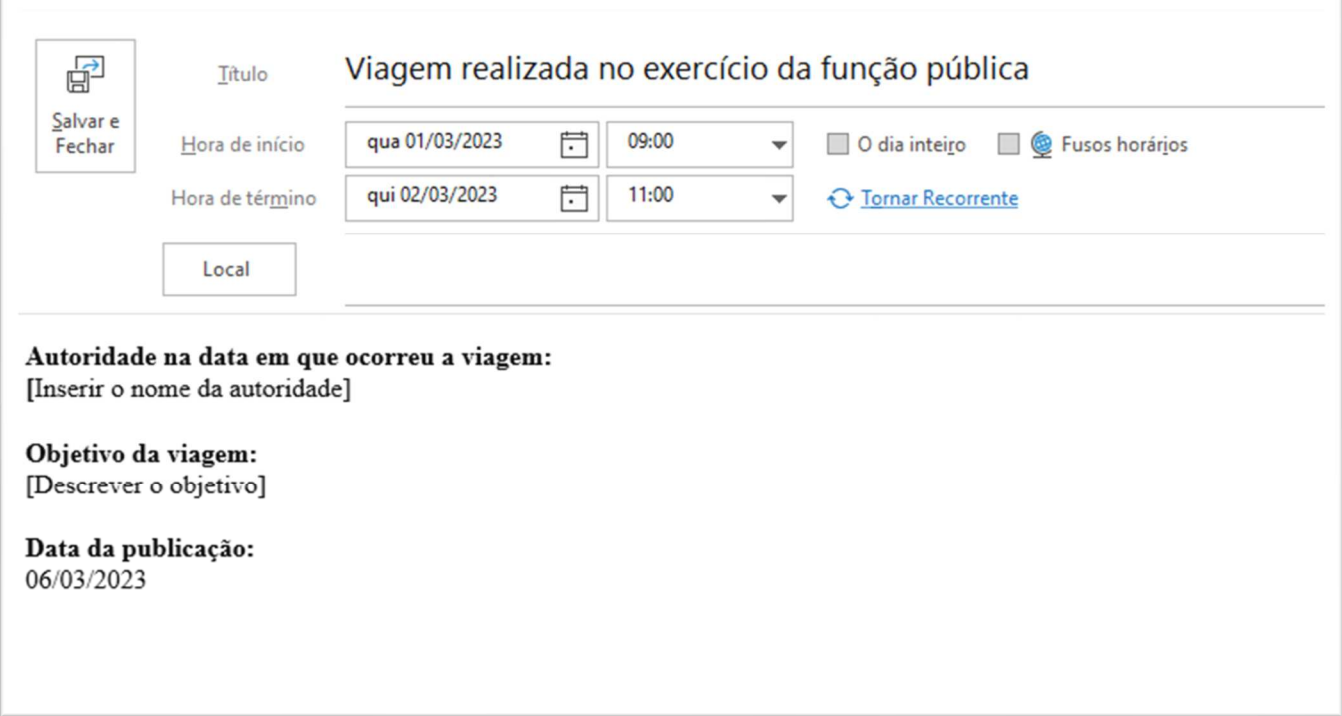

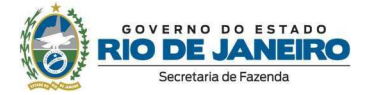

#### **3.2.3.2. Compromissos do tipo "Férias"**

Nos casos em que o compromisso público a ser registrado for do tipo "Férias", observe o passo a passo a seguir:

#### **PASSO A PASSO - FÉRIAS**

- **1. Acessar o calendário da agenda da autoridade no** *Outlook***;**
- **2. Selecionar a data do primeiro dia das férias;**
- **3. Clicar em "Novo Compromisso"; e**
- **4. Preencher os "campos" do compromisso:** 
	- Campo "Título" Inserir a frase "*Período de férias";*
	- Campo "Hora de início" selecionar o campo "O dia inteiro" disponibilizado no O*utlook;*
	- $\checkmark$  Campo "Hora do término" inserir a data do final das férias;
	- Campo "Local" deixar em branco;
	- Campo "Corpo do compromisso" inserir as seguintes informações complementares:
		- **Autoridade que gozou férias:** inserir o nome completo da autoridade que está gozando o período de férias;
		- **Substituto:** inserir o nome completo do servidor que substituirá a autoridade no período de férias;
		- **Data da publicação:** inserir a data da publicação do compromisso;
		- **Data da alteração:** inserir a data da alteração do compromisso, quando for o caso.
- **5. Clicar no botão "Salvar e Fechar"**.

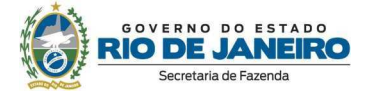

**Atenção!** A informação **"Autoridade que gozou férias"** foi incluída no corpo do compromisso com intuito de elucidar o nome da autoridade que ocupa o cargo na data da publicação do período de férias.

Segue exemplo de registro de compromisso do tipo "Férias":

#### **Figura 4: Registro de "Férias"**

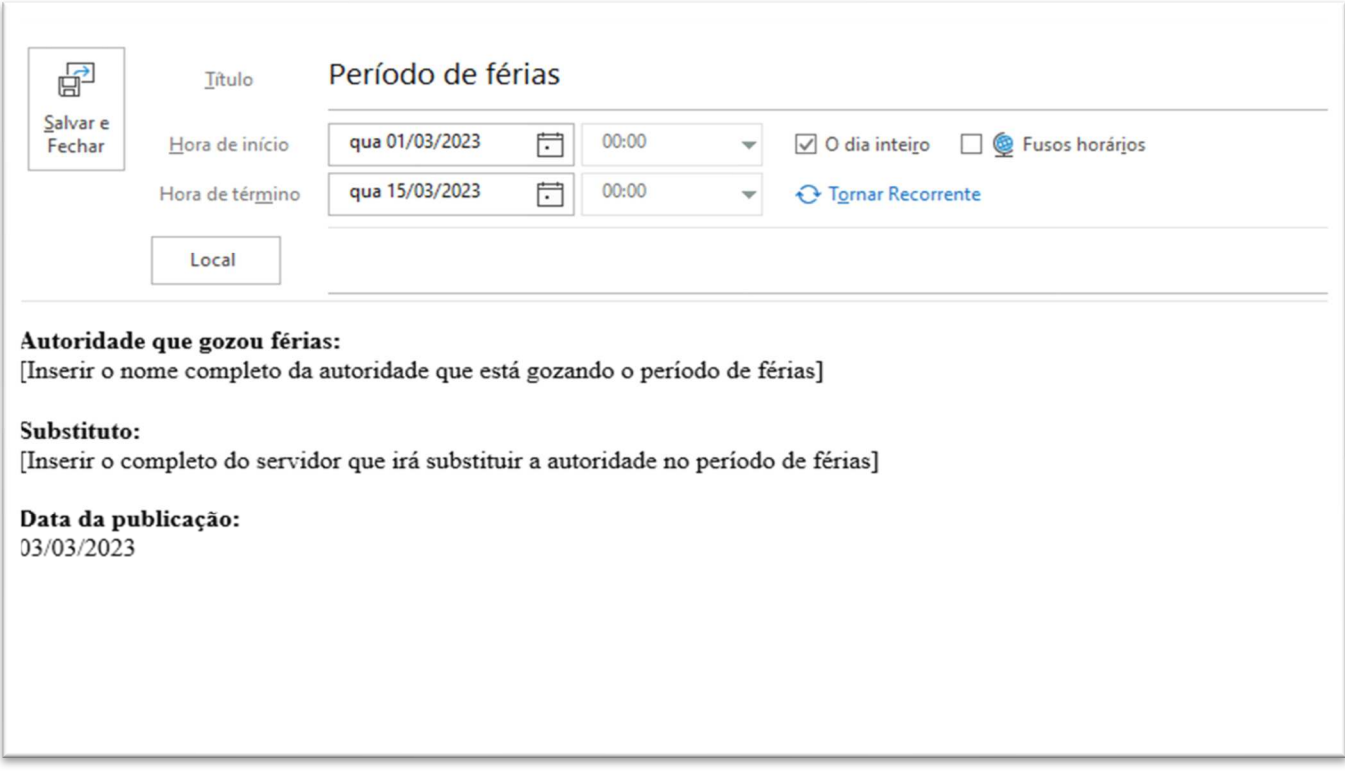

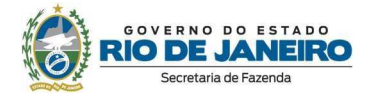

#### **3.3. Compromissos realizados por representantes**

Em relação às situações em que, eventualmente, um representante comparecer a compromissos públicos no lugar de uma autoridade, a CGE/RJ proferiu os esclarecimentos a seguir:

- Quando o **representante** também for **autoridade do órgão**, o compromisso institucional deverá ser publicado na **agenda do representante** (autoridade que compareceu no compromisso);
- Se o representante **NÃO** for autoridade do órgão, o compromisso institucional deverá ser publicado na **agenda do representado** (autoridade que foi representada); e
- Não há necessidade do representante ser delegado oficialmente.

**FIQUE ATENTO!** 

#### **3.4. Alteração de registros de compromissos já divulgados**

Os compromissos divulgados poderão ser alterados em 3 hipóteses: erros de digitação, compromissos divulgados equivocadamente em outra agenda ou divulgação equivocada de conteúdo restrito/sigiloso, seguindo as diretrizes descritas nos próximos subitens.

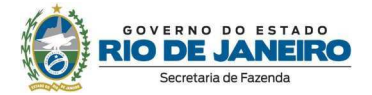

#### **3.4.1. Compromissos divulgados com erros de digitação**

Compromissos divulgados com erros de digitação poderão ser retificados sem necessidade de justificativa, bastando-se ser preencher a "**Data da alteração**" no corpo do compromisso (inserindo a data em que o compromisso está sendo alterado).

**Atenção!** A alteração de compromissos já divulgados não ocorrerá mais por meio de errata.

#### **3.4.2. Compromissos divulgados equivocadamente em outra agenda**

**Atenção! Este tópico deve ser observado pelos pontos focais que administram mais de uma agenda de autoridade, situação na qual pode ocorrer, por equívoco, a divulgação de compromissos em agendas trocadas.** 

Compromissos oficiais divulgados de maneira equivocada na agenda de outra autoridade devem ser corrigidos, observando-se o passo a passo a seguir:

#### **PASSO A PASSO – COMPROMISSO DIVULGADO EM OUTRA AGENDA**

- **1. Acessar o calendário da agenda da autoridade no** *Outlook* **e clicar duas vezes no referido compromisso para editar;**
- **2. Acrescentar no "corpo do compromisso" o texto:** *"Compromisso publicado indevidamente nesta agenda, uma vez que a autoridade participante é o(a) XXXXXXX. Compromisso publicado na agenda da referida autoridade."***;**
- **3. Preencher a "Data da alteração" no corpo do compromisso:** inserir a data em que o compromisso está sendo alterado; **e**
- **4. Clicar no botão "Salvar e Fechar".**

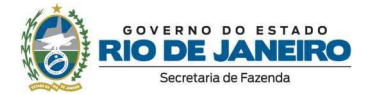

#### **3.5. Os compromissos já divulgados podem ser excluídos?**

Uma vez divulgados na Agenda de Autoridades, os compromissos públicos NÃO poderão ser excluídos. Caso tenha cometido algum equívoco no registro do compromisso oficial, proceda à devida correção, observado o disposto no item 3.4 deste Guia.

#### **3.6. Exclusão de conteúdo sigiloso e/ou restrito divulgado indevidamente**

Caso um compromisso público seja divulgado contendo informação de caráter sigiloso ou restrito, **somente o conteúdo registrado indevidamente deverá ser EXCLUÍDO, acrescentando-se a justificativa (hipótese legal) que fundamenta tal exclusão, bem como a data da alteração.**

**Uma vez identificado o compromisso divulgado com informação sigilosa ou restrita, siga o passo a passo a seguir:**

#### **PASSO A PASSO – ALTERAÇÃO DE COMPROMISSO DIVULGADO COM CONTEÚDO SIGILOSO OU RESTRITO**

- **1. Acessar o calendário da agenda da autoridade no** *Outlook* **e clicar duas vezes no referido compromisso para editar;**
- **2. Apagar o conteúdo divulgado indevidamente e, no lugar, inserir o texto "***Excluído por***" seguido da hipótese legal de sigilo ou acesso restrito;**
- **3. Preencher a "Data da alteração" no corpo do compromisso:** inserir a data em que o compromisso está sendo alterado; **e**
- **4. Clicar no botão "Salvar e Fechar".**

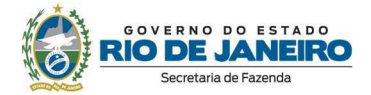

#### **3.6.1. Informações sigilosas ou restritas (com acesso restrito)**

O inciso IV do art. 3º do Decreto Estadual 46.475/2018 – que regulamenta a Lei de Acesso à Informação no âmbito do poder executivo Estadual – define 'informação sigilosa' como "*informação submetida temporariamente à restrição de acesso público, em razão de sua imprescindibilidade para a segurança da sociedade e do Estado ou que esteja abrangida pelas demais hipóteses legais de sigilo*."

Em complemento, o art. 7º do referido Decreto traz algumas hipóteses de sigilo previstas em legislações específicas, como tais como sigilo "*fiscal, bancário, de operações e serviços no mercado de capitais, comercial, profissional, industrial e segredo de justiça*".

Por meio de um rol taxativo, o art. 25 do mesmo normativo define como imprescindíveis à segurança da sociedade e ou do Estado aquelas informações cuja divulgação ou acesso irrestrito possam:

> I - pôr em risco a defesa e a integridade do território estadual e nacional; II - prejudicar ou pôr em risco a condução de negociações ou as relações internacionais; III - prejudicar ou pôr em risco informações fornecidas em caráter sigiloso por outros entes e organismos internacionais; IV - pôr em risco a vida, a segurança ou a saúde da população; V - oferecer elevado risco à estabilidade financeira, econômica ou monetária do Estado; VI - prejudicar ou causar risco a planos ou operações estratégicos dos órgãos de segurança do estado; VII - prejudicar ou causar risco a projetos de pesquisa e desenvolvimento científico ou tecnológico, assim como a sistemas, bens, instalações ou áreas de interesse estratégico estadual; VIII - pôr em risco a segurança de instituições ou de altas autoridades nacionais ou estrangeiras e seus familiares; ou IX - comprometer atividades de inteligência, de investigação ou de fiscalização em andamento, relacionadas com prevenção ou repressão de infrações

No Sistema Eletrônico de Informações do Estado do Rio de Janeiro (SEI-RJ), podemos encontrar de forma compilada as hipóteses legais de informações sigilosas e com acesso restrito existentes, até o momento, em nosso ordenamento jurídico:

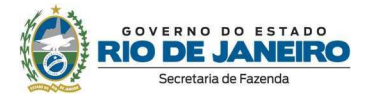

#### **Hipóteses legais de informação sigilosa:**

- $\checkmark$  Documento Preparatório. (Art. 7°, § 3°, da Lei n° 12.527/2011)
- $\checkmark$  Documento Sigiloso (Art. 4°, III da Lei n° 12.527/2011)
- $\checkmark$  Informação Pessoal Sigilosa (Art. 31 da Lei nº 12.527/2011)
- $\checkmark$  Investigação de Responsabilidade de Servidor RJ (Art. 326 do Decreto n° 2479/79)
- $\checkmark$  Preservação da imagem (Art. 12, §3° do Decreto n° 46.366/18)
- $\checkmark$  Procedimento de Investigação (Art. 23 da Lei nº 12.527/2011)
- $\checkmark$  Sigilo Bancário (Art. 1° da Lei Complementar n° 105/2001)
- $\checkmark$  Situação Econômico-Financeira Sujeito Passivo (Art. 198, caput, da Lei nº 5.172/1966 CTN)

#### **Hipóteses legais de informações com acesso restrito:**

- $\checkmark$  Comprometer Atividades (Art. 23, VIII da Lei nº 12.527/2011)
- $\checkmark$  Conteúdo das Propostas (Art. 3°, § 3°, da Lei n° 8.666/1993)
- $\checkmark$  Controle Interno (Art. 26, § 3°, da Lei n° 10.180/2001)
- $\checkmark$  Direito Autoral (Art. 24, III, da Lei n° 9.610/1998)
- $\checkmark$  Documento Preparatório (Art. 7°, § 3°, da Lei n° 12.527/2011)
- $\checkmark$  Informação Pessoal (Art. 31 da Lei nº 12.527/2011)
- $\checkmark$  Informação de Adolescente (Arts. 143 e 247, Lei nº 8.069/90 ECA)
- Informação para instruir processo arbitral (Art. 27, parágrafo único, do Código de Ética e Disciplina)
- Informação para instruir processo judicial (Art. 27, parágrafo único, do Código de Ética e Disciplina)
- $\checkmark$  Informações Privilegiadas de Sociedades Anônimas (Art. 155, § 2°, da Lei nº 6.404/1976)
- $\checkmark$  Interceptação de Comunicações Telefônicas (Art. 8°, caput, da Lei n° 9.296/1996)
- Investigação de Responsabilidade de Servidor (Art. 150 da Lei n° 8.112/1990)
- Lei de Mediação (Art. 30 da Lei 13.140/2015)
- $\checkmark$  Livros e Registros Contábeis Empresariais (Art. 1.190 do Código Civil)
- $\checkmark$  Operações Bancárias (Art. 1° da Lei Complementar n° 105/2001)
- $\checkmark$  Orçamento estimado de caráter sigiloso (Art. 24 da Lei nº 14.133/2021)
- $\checkmark$  Preservação da imagem (Art. 12, §3° do Decreto n° 46.366/18)
- $\checkmark$  Proteção da Propriedade Intelectual de Software (Art. 2 $\degree$  da Lei n $\degree$  9.609/1998)
- $\checkmark$  Proteção relativa às informações (Art. 20 e art. 3°, XII Decreto nº 7.724/2012)
- $\checkmark$  Segredo Industrial (Art. 195, XIV, Lei n° 9.279/1996)

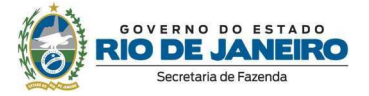

- $\checkmark$  Segredo de Justiça no Processo Civil (Art. 189 do Código de Processo Civil)
- $\checkmark$  Segredo de Justiça no Processo Penal (Art. 201, § 6°, do Código de Processo Penal)
- $\checkmark$  Segurança de Instituições, Autoridades e Familiares (Art. 23, VII da Lei nº 12.527/2011)
- $\checkmark$  Sigilo Bancário (Art. 1° da Lei Complementar n° 105/2001)
- $\checkmark$  Sigilo das Comunicações (Art. 3°, V, da Lei n° 9.472/1997)
- $\checkmark$  Sigilo de Empresa em Situação Falimentar (Art. 169 da Lei nº 11.101/2005)
- Sigilo do Inquérito Policial (Art. 20 do Código de Processo Penal)
- Situação Econômico-Financeira de Sujeito Passivo (Art. 198, caput, da Lei n° 5.172/1966 CTN)
- Índices de Participação dos Municípios-ICMS (Art. 20 da Resolução SEFAZ n° 720/2014)

#### **Figura 5: Compromisso alterado por conter pauta sigilosa**

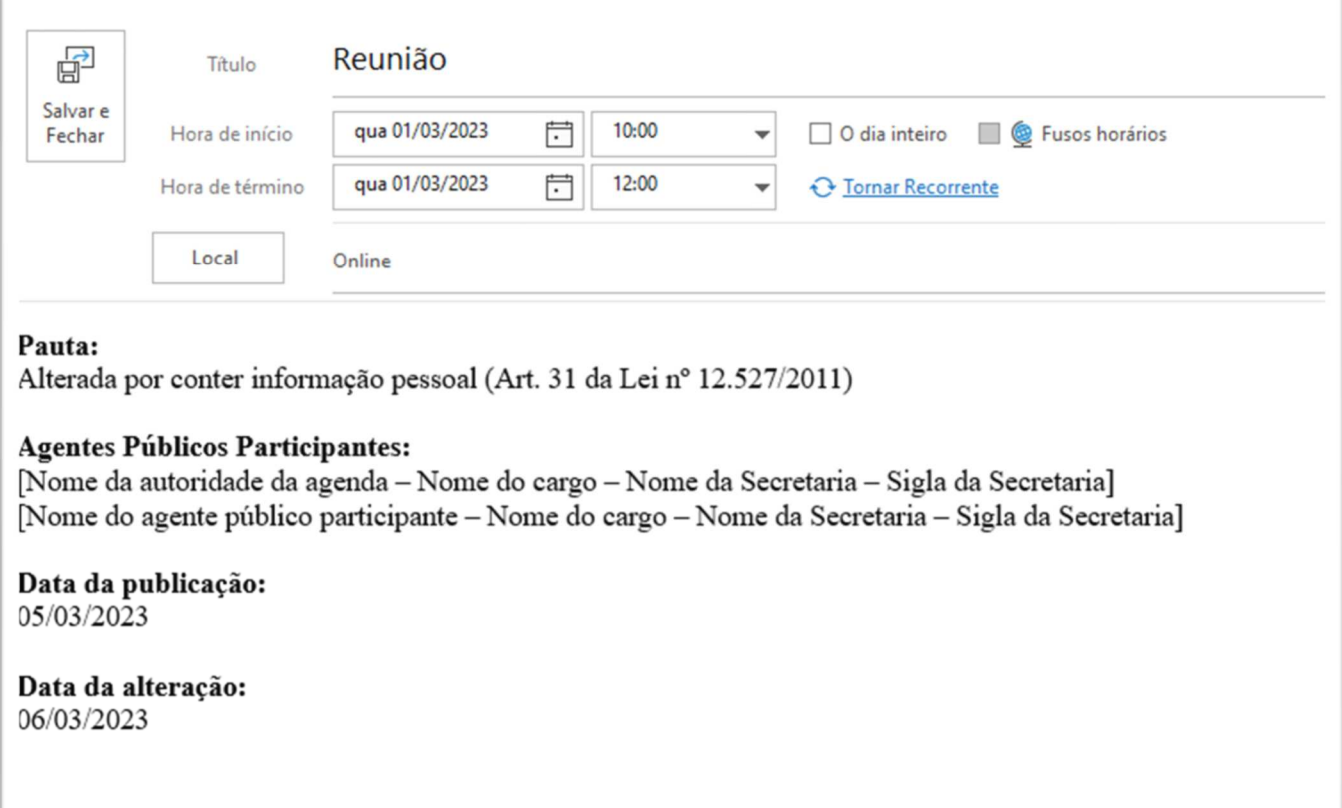

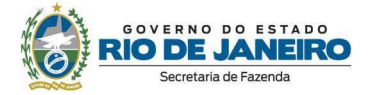

**COMPROMISSOS COM INFORMAÇÕES SIGILOSAS OU RESTRITAS NÃO DEVEM SER DIVULGADOS.** 

**O PROCEDIMENTO DESCRITO NESTE TÓPICO DEVE SER ADOTADO EM CARÁTER EXCEPCIONAL (DIVULGAÇÃO INDEVIDA DE INFORMAÇÃO SIGILOSA OU RESTRITA), SENDO OBRIGATÓRIO O USO DE FUNDAMENTAÇÃO LEGAL PARA JUSTIFICAR A ALTERAÇÃO DO COMPROMISSO.** 

**FIQUE ATENTO!** 

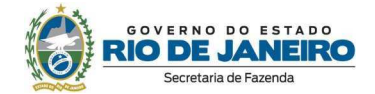

#### **4. CONSIDERAÇÕES FINAIS**

As diretrizes e recomendações descritas neste documento devem ser observadas e aplicadas no âmbito da SEFAZ/RJ até que seja publicado normativo específico regulamentando a matéria no Estado do Rio de Janeiro.

Sempre que houver alterações nos normativos vigentes, ou por necessidade de reexame das disposições aqui definidas, prazos, responsáveis e outros motivos que se julgarem oportunos pela gestão, serão realizadas ações de revisão e atualização deste documento, com posterior comunicação e disseminação cabível.

A Subsecretaria de Controle Interno registra sua satisfação nos esforços empregados no processo de implantação desta importante ferramenta, uma vez que a Agenda de Autoridades representa um passo importante para a transparência da Secretaria de Estado de Fazenda do Rio de Janeiro, contribuindo para a promoção da ética e dos princípios constitucionais da impessoalidade, moralidade e publicidade na Administração Pública Estadual, propiciando avanços na prevenção ao conflito de interesses, bem como fortalecendo o exercício do controle social.

A Ouvidoria da Secretaria de Estado de Fazenda realizará o monitoramento das informações divulgadas na Agenda de Autoridades e eventuais dúvidas e solicitações de esclarecimentos podem ser encaminhadas ao e-mail da Ouvidoria (ouvidoria@fazenda.rj.gov.br).

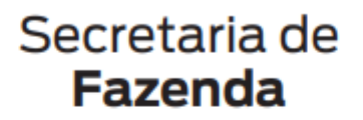

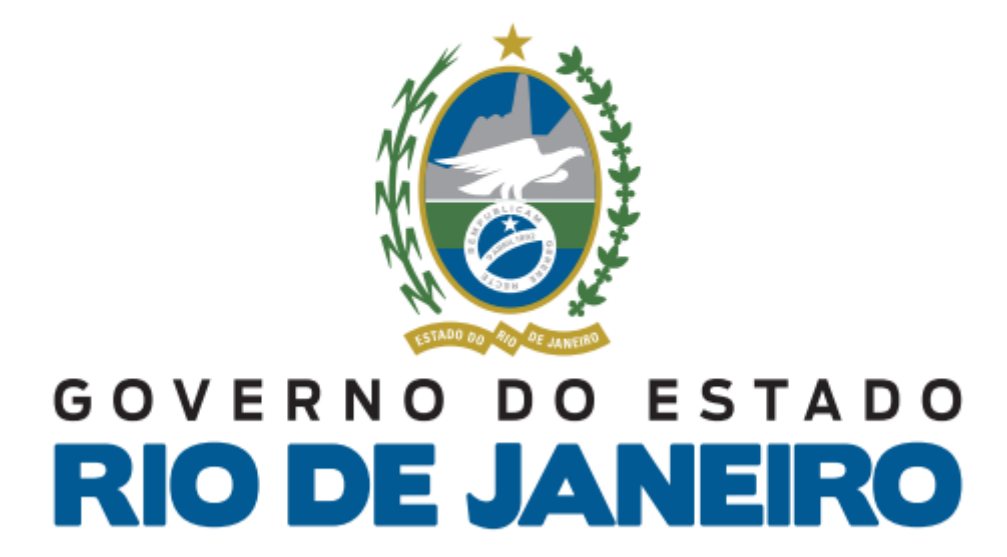

## **Ouvidoria da Secretaria de Estado de Fazenda**

**ouvidoria@fazenda.rj.gov.br**